# Building an IoT-Class Device

Igor Stoppa

Embedded Linux Conference / Open IoT Summit Europe October 2016

## **Disclaimers**

Opinions expressed here represent the author's view.

All Logos and Trademarks represented belong to their respective owners.

## **Summary**

- What is an IoT device? Why would I want to build one?
- Defining the playground: purpose, environment, use cases, threats.
- Identifying the constraints: time, materials, means.
- System design: HW, SW, development environment
- The gory details:
	- HW / SW selection
	- Identifying and integrating the key components
- Consideration about optional features.

#### **What is an IoT device? Why would I build one?**

#### **IoT device:**

*(semi) autonomous agent, producing and/or consuming information, mostly by interacting with other IoT agents.*

#### **Not a new concept:**

home, industry automation have existed for a long time.

**What is new:** plummeting costs, pervasive connectivity.

#### **An unprecedented opportunity for data collection and automation.**

### **IoT devices are not born equal**

#### **Topology - Nodes vs. Leaves:**

- Multi-purpose vs. single task
- Beefier vs. leaner specs
- Some Linux flavor vs. RTOS or minimalistic Linux

#### **Security threats:**

- Direct exposure to the Internet vs. tamer intranet
- Open services running
- Risk of physical tampering

## **Goals and Constraints**

**Goals**

- **● Rapid development**
- **● Avoid investing time in distro technology that is not close to the use-case.**

#### **Constraints**

- **● Certain use-cases are not yet standardized.**
- **● Supporting them means choosing among competing options.**

## **The unit we want to build**

#### ● **High-End Leaf**

has functionality of its own, others can contact it

#### ● **No extreme cost optimization** Wherever possible, relies on stock components

#### ● **Ease of maintenance**

Keeping it up-to-date is simple and it is not labour-intensive

#### ● **Self-contained**

Supports development for its own applications

## **Choosing HW and Distro**

- **● Prefer a familiar Distro, even if suboptimal:** it will pay off when debugging or looking for help.
- **● Prefer boards supported by the Distro directly:** A HW vendor will eventually stop upgrading custom images.
- **● Prefer HW fully supported by mainline kernel:** it has a larger user base than the single Distro you have chosen.
- **● Adjust security measures to the worst case scenario, in case of a breach. Data sensitivity?**

## **Why this approach?** *Minimize the Total Cost of Ownership*

The TCO includes:

- Bill of Materials
- Training on new tools (unless you really want to)
- Development time (see previous point)
- Maintenance of custom code (it *will* bitrot)
- Tracking of upstream bugs, especially security

*A PC-like device can exploit a wealth of resources, unavailable on any alternative solution.*

## **When does this make sense?**

- Small team, limited bandwidth **focus on the use case**.
- Time constrained development. **Reuse, do not reinvent**.
- Little expertise in certain areas (ex: distro maintenance)
- HW cost not critical (**small batch / high profitability**).
- **● Need to be future proof.**
- User not a threat to security (DRM-free, no local threats).
- Desire to tap into large base of developers familiar with mainstream distros, rather than requiring specific training.
- Don't want to do unnecessary rebuilds of unrelated components.

## **Practical Example**

#### **MinnowBoard Turbot [1]**

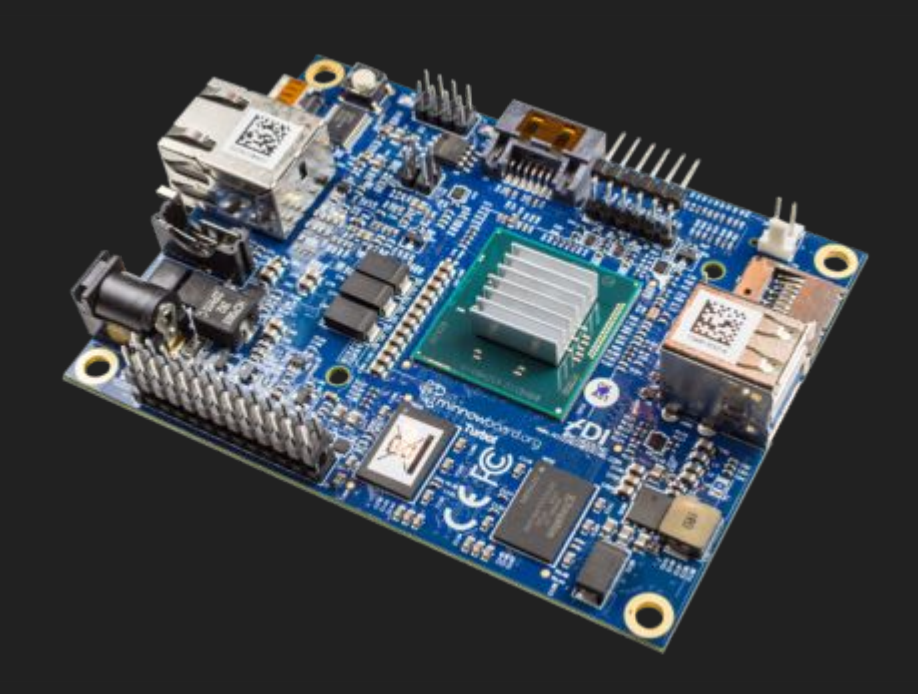

- PC-like UEFI BIOS
- **Small form factor**
- Passive cooling
- Low power
- Boots regular distros (Debian, Ubuntu, RH)
- USB3:
	- easy to expand

Alternatives: RaspBerry PI 2 & 3

### **Distro selection**

Distro chosen: Debian

But it could have been anything sufficiently familiar: Ubuntu/Snappy, OpenSuse, RedHat, etc.

**Do not spend time re-learning how to get the base distro up and running unless it brings major gains.**

## **Distro configuration - 1**

- Dump the standard installer image onto an USB stick
- Proceed with the installation on an SD card (MinnowBoard doesn't have internal storage), following the typical installation procedure for the chosen distro.
- Use the most minimalistic configuration available: those components that are specifically needed for the required use case will be installed in a 2nd phase

## **Distro configuration - 2**

- Install, configure and enable ssh services. Follow best practices to ensure that the service is installed both properly and securely. Ex: [2].
- Configure and enable the firewall. Allow only what is needed. Block the rest. Even use a script generator is better than skipping this step. Ex: [3]

#### **Make a copy of the SD card: it will be useful as base for either creating other projects, or as restore point.**

## **Designing the Application**

Make the service available through ad-hoc interface.

#### **Anything that fulfills the need will do:**

data stream, archive with records, http page, …

Profile and perform optimizations only in the face of a problem that can be clearly identified and measured.

### **Sensors/Actuators integration Embedded vs Discrete**

- **● Many choices of bus: ● One bus type: USB I2C / SPI / Camera / …**
- **● High bandwidth, when needed.**
- **● Minimal space occupation.**
- **● Same electrical circuit as ● USB hub can provide the SoC.**
- **● Comparatively low power good for battery life.**
- **● Special debugging rig.**
- **● Direct electrical interface**
- 
- **● USB3 can have high throughput.**
- **● Can take up significant space.**
- **electrical decoupling.**
- **● High power scenario, typical with USB hub.**
- **● Debug on a normal PC.**
- **● USB hub as protection.**

## **Practical Example - continued**

#### **Create an IP Camera**

#### **for monitoring purposes.**

**Choosing the sensor:**

● simple USB camera available through v4l2.

#### **Streaming Solution:**

• Gstreamer server through secure connection.

## **Practical Example - configure**

- Install gstreamer-tools on the sd card.
- Set Up a gstreamer source using the selected USB camera sensor [10].
- **●** Establish a permanent ssh connection between the IP camera and its consumer [6]. Not efficient, but easy to setup and verify.

#### **Avoid growing the attack surface.**

• On the consumer side, establish the gstreamer sink that will use the data produced on the camera [11].

### **Practical Example - Pain Points**

- Not fully standardized.
- Multiple Competing Solutions.
- Risk to invest resources into a losing solution.

#### Is there a real need that justifies the feature(s)?

- Advanced Software updater
- Extra security features
- Interoperability APIs

### **Practical Example - SW Updater**

- Distro package manager:
	- Very well tested
	- Can cause conflicts, with partially completed updates
- Image based approach:
	- Reliable
	- Bandwidth Intensive
- Advanced updaters:
	- Container-based: ostree/flatpack [7] snappy[8]
	- Diff-based: ClearLinux [9]
	- Very optimized
	- Fairly new, with limited use-base

### **Practical Example - Extra Security**

Examples: IMA, SMACK, SELinux, Apparmour

**IFF used correctly, they can greatly harden the device**

Is there enough competence to use them proficiently?

**Most likely they will (greatly) hinder the development.** Does the worst case scenario justify their use?

### **Practical Example - Interoperability**

#### **Various options:**

- **OCF** [4],
- Node-RED [10]
- Soletta [11]

The cost: creating and maintaining bindings **What is the additional value?**

**Be opportunistic**

### **Questions?**

**Thank you!**

**Backup Info**

## **References**

- [1]. http://wiki.minnowboard.org/MinnowBoard Turbot
- [2]. <http://www.cyberciti.biz/tips/linux-unix-bsd-openssh-server-best-practices.html>
- [3]. [http://iptables.xn--rzeniczak-sbc.pl/generator\\_setup.php](http://iptables.xn--rzeniczak-sbc.pl/generator_setup.php)
- [4]. <https://openconnectivity.org/>
- [5]. <http://www.einarsundgren.se/gstreamer-basic-real-time-streaming-tutorial/>
- [6]. <https://www.everythingcli.org/ssh-tunnelling-for-fun-and-profit-autossh/>
- [7]. <https://ostree.readthedocs.io/en/latest/> <http://flatpak.org/#page-top>
- [8]. <https://developer.ubuntu.com/en/snappy/>
- [9]. <https://clearlinux.org/features/software-update>
- [10]. <http://nodered.org/>
- [11]. <https://solettaproject.org/>

### **Example - commands**

#### [10]. **Starting the gstreamer capture pipeline:**

gst-launch-1.0 v4l2src device="/dev/video0" ! videoconvert ! videoscale ! video/x-raw,width=800,height=600 ! avenc\_mpeg4 ! rtpmp4vpay config-interval=3 ! udpsink host=127.0.0.1 port=5200

#### [11]. **Showing the gstreamer video feed:**

qst-launch-1.0 -v udpsrc port=5200 caps = "application/x-rtp\, \  $media\$ =\(string\)video\, \ \ \ colock-rate\= \ (int)\ 90000\, \ \ \ } encoding-name\=\(string\)MP4V-ES\,\ profile-level-id\=\(string\)1\,\ config\=\(string\)000001b001000001b58913000001000000012000c48d8800cd  $3204709443000001b24c61766335362e312e30\,\,\,\$ payload\=\(int\)96\,\ ssrc\=\(uint\)2873740600\,\timestamp-offset\=\(uint\)391825150\,\ seqnum-offset $\langle$  = \(uint\)2980" ! rtpmp4vdepay ! avdec mpeg4 ! autovideosink